## EXAMEN DE VALIDACIÓN Y VERIFICACIÓN DEL SOFTWARE. 8/7/2015. APELLIDOS Y NOMBRE: ...............

1) (30  $\%$ ) Para operar con una nueva tarjeta electrónica, el banco requiere que solicitemos su activación (evento a) telefónicamente o por internet. Una vez solicitada la activación el banco nos comunicará que la tarjeta pasa a estar operativa (el predicado  $p$  indica que está operativa). Formula en LTL la siguiente condición:

la tarjeta se activa *como mucho*<sup>1</sup> una única vez, nunca está operativa antes de activarse y siempre lo estará a partir de un momento no anterior a la activación.

2) (30  $\%$ ) Demostrar que las fórmulas:

$$
\alpha \stackrel{def}{=} p \mathcal{U} \lozenge q \qquad \qquad \beta \stackrel{def}{=} \lozenge q
$$

son equivalentes o, si no lo son, encontrar un contraejemplo.

- 4) (40  $\%$ ) Los modelos capturados por el autómata de Büchi de abajo son expresables con una fórmula en LTL.
	- (a) Especifica dicha fórmula (o una equivalente).

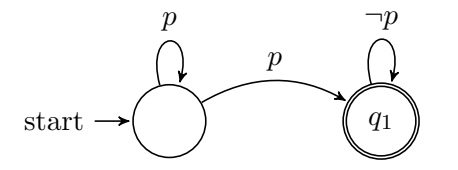

 $fórmula LTL =$ 

(b) En general ¿es siempre posible encontrar una fórmula LTL que corresponda a cualquier autómata de Büchi? (justifica la respuesta).

 ${}^{1}$ Es decir, el usuario podría no llegar a activar nunca la tarjeta.

•  $(1,3 \text{ puntos})$  (equivale a práctica model checking) El siguiente código PROMELA:

```
/* Fichero ejemplo.pml */
bool wantP=false, wantQ=false;
active proctype P() {
  do
  :: printf("Non-critical section P\n");
     wantP=true;
     !wantQ;
 cs: printf("Critical section P\n");
     wantP=false;
  od
}
active proctype Q() {
  do
  :: printf("Non-critical section Q\n");
     wantQ=true;
     !wantP;
cs: printf("Critical section Q\n");
     wantQ=false;
  od
}
```
pretende proteger con exclusión mutua el acceso a la sección crítica de dos procesos concurrentes P, Q.

1. Completa el siguiente comando para chequear la exclusión mutua en SPIN escribiendo la fórmula correspondiente en el hueco subrayado:

```
spin -a -f '_________________________________' ejemplo.pml
```
2. Tras ejecutar (correctamente) el comando de arriba se comprueba que no hay error de exclusión mutua, pero sí de interbloqueo. Explica brevemente cómo puede darse dicha situación con un ejemplo de ejecución entrelazada que lo provoque.

 $i$ . Cómo arreglarías este problema sin perder la exclusión mutua?